# **betnacional tem como criar aposta**

- 1. betnacional tem como criar aposta
- 2. betnacional tem como criar aposta :stack family cbet
- 3. betnacional tem como criar aposta :o que é cpa em casa de apostas

## **betnacional tem como criar aposta**

#### Resumo:

**betnacional tem como criar aposta : Explore a adrenalina das apostas em caeng.com.br! Registre-se hoje e desbloqueie vantagens emocionantes com nosso bônus de boasvindas!** 

#### contente:

ado no verão de 2024, substituindo o antigo Caesares Palace Casino Online. O novo site ferece uma interface de usuário acessível, muitos jogos emocionantes, pagamentos e alguns grandes bônus. Melhores sites de cassinos de moeda real (janeiro 2024) - USA oje USAtoday : apostas. cassino k0 Melhor Casino de Boas Vindas Casinos 2025 Casino de

[stake apostas apk](https://www.dimen.com.br/stake-apostas-apk-2024-07-23-id-46962.html)

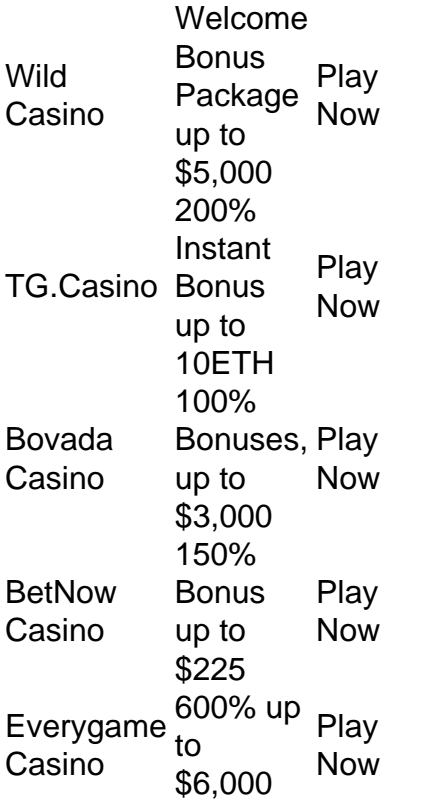

#### [betnacional tem como criar aposta](/codigo-promocional-vai-de-bet-2024-07-23-id-20442.pdf)

Free Bet Blackjack is a variation of the standard game of blackjack. Free Bet Blackjack offers an optional Pot of Gold and Push 22 side bonus wager. It includes special feature FREE BET double down and splits. It is dealt from a continuous shuffler (Shuffle Master One2six) or a 6 deck shoe. [betnacional tem como criar aposta](/betano-melhores-slots-2024-07-23-id-10746.html)

# **betnacional tem como criar aposta :stack family cbet**

As retiradas para bancos do Reino Unido normalmente serão liberadaS dentro de 24 horas, dependendo o processamento dos seus banco. vezes Mais Imagens. As retiradas para bancos em betnacional tem como criar aposta outro país devem ser liberadaS dentro de 1-5 dias bancário, e Você pode solicitar uma retirado através do Menu Conta; selecione Banco seguida, Retirar.

A regra aplica-se ao BetNow.eu e a todos os sportrbook, online em betnacional tem como criar aposta geral! Se olharmos para o tempo médio que leva pra retirar - isso geralmente É48 47 horas Hora. Dependendo da betnacional tem como criar aposta escolha de saída do dinheiro, pode demorar menos no que isso! No entanto e também vale a pena notar: é levar Mais.

#### Introdução ao Betnacional

O Betnacional é uma plataforma confiável de apostas esportivas para brasileiros, com apostas ao vivo e uma grande variedade de jogos. Para aproveitar melhor a experiência do Betnacional, fica mais fácil ter o aplicativo em betnacional tem como criar aposta seu celular. Neste artigo, você aprenderá como baixar e instalar o aplicativo Betnacional em betnacional tem como criar aposta seu dispositivo móvel.

Como baixar o Betnacional no Android

Siga as orientações abaixo para baixar e instalar o aplicativo Betnacional no seu dispositivo Android:

Abra o navegador do seu celular e acesse o site oficial do Betnacional.

## **betnacional tem como criar aposta :o que é cpa em casa de apostas**

Uma universidade pública na Califórnia colocou seu presidente betnacional tem como criar aposta licença para "insubordinação" depois que ele concordou com as demandas dos estudantes por um boicote acadêmico a Israel.

Mike Lee foi suspenso da Universidade Estadual de Sonoma após um anúncio na terça-feira que a faculdade liberal norte do San Francisco havia concordado com Estudantes por Justiça betnacional tem como criar aposta Palestina (SJP) para se tornar o primeiro universidade dos EUA recusar trabalhar junto às instituições acadêmicas israelenses.

"Nenhum de nós deveria estar à margem quando os seres humanos estão sujeitos a matança e destruição betnacional tem como criar aposta massa", disse Lee, numa mensagem aos estudantes que anunciam o movimento.

Mas, após uma rápida reação de grupos pró-Israel e do sistema universitário estadual da Califórnia betnacional tem como criar aposta geral Lee pediu desculpas por concordar com o boicote dizendo que "marginalizou" outros estudantes.

A disputa surge betnacional tem como criar aposta meio a um aumento nas demandas de estudantes pró-palestinos nos EUA para que suas universidades cortem os laços financeiros e acadêmicos com Israel, já o número total da morte na Faixa continua subindo.A maioria dos identificados entre mais do 35.000 palestinos mortos são mulheres ou crianças Lee disse betnacional tem como criar aposta betnacional tem como criar aposta mensagem original aos estudantes que o Estado de Sonoma não tem atualmente programas ou

colaborações acadêmicas com universidades israelenses e isso nunca vai mudar.

"A SSU não vai prosseguir ou se envolver betnacional tem como criar aposta nenhum programa de estudo no exterior, intercâmbios entre professores e outras colaborações formais que são patrocinada por instituições acadêmicas do Estado israelense", escreveu ele.

Lee acrescentou que a universidade só se envolverá com acadêmicos israelenses "agindo betnacional tem como criar aposta capacidade pessoal". Ele também disse o colégio iria rever seus investimentos para encontrar" alternativas éticas "para Israel e criar um programa de estudos da Palestina.

A medida atraiu críticas imediatas de grupos pró-Israel, que acusaram o SJP da glorificação do Hamas e discriminação contra estudantes judeus.A Liga Antidifamação disse ao jornal israelense Haaretz "Lee capitulou aos manifestantes betnacional tem como criar aposta um dos acordos mais ofensivoes até agora com os protestantes no acampamento".

O senador estadual da Califórnia Scott Wiener acusou o Estado de Sonoma, na cidade do estado norte-americano dos Estados Unidos (EUA), por alinhar a campanha contra boicotes e sanções que descreveu como "um movimento cujo objetivo é destruir Israel".

Na quarta-feira, o chanceler da CSU Mildred Garcia disse que Lee não pediu autorização para um acordo com os manifestantes estudantis.

"Essa mensagem foi enviada sem as aprovações apropriadas", escreveu ela. Por enquanto, por causa dessa insubordinação e das consequências que trouxe ao sistema o presidente Lee está betnacional tem como criar aposta licença administrativa".

Lee então emitiu uma segunda declaração.

"Na minha tentativa de encontrar um acordo com uma turma, eu marginalizei outros membros da nossa população estudantil e comunidade", escreveu.

"Percebo o dano que isso causou e assumo total propriedade disso. Lamento profundamente pelas consequências não intencionais de minhas ações."

A demanda para cortar laços acadêmicos está enraizada na campanha mais ampla do BDS de sancionar Israel. Segue-se um apelo dos intelectuais palestinos da cidade ocidental Ramallah por uma boicote internacional às universidades israelenses a partir duas décadas atrás, e o acordo foi aprovado betnacional tem como criar aposta abril deste ano pela ONU com base no relatório anual sobre as políticas públicas palestinas que se iniciava há dois anos (BID).

Em 2009, acadêmicos americanos fundaram a Campanha dos EUA para o Boicote Acadêmico e Cultural de Israel betnacional tem como criar aposta resposta ao ataque à Gaza naquele ano, contrariando "a censura da questão palestina nas universidades americanas", assim como na sociedade americana.

Membros da Associação Americana de Estudos votaram betnacional tem como criar aposta 2013 a favor do boicote às instituições israelenses, mas não acadêmicos individuais. Oito expresidentes dos ASA se opuseram à medida e chamaram isso "antitético para com uma missão livre que visava investigar abertamente sobre os fundamentos das organizações acadêmicas".

O presidente da ASA, Curtis Marez disse ao New York Times que os EUA têm "uma responsabilidade particular de responder à chamada para o boicote porque é a maior fornecedora do auxílio militar no Estado".

Desde então, o apelo por um boicote acadêmico reuniu apoio de outros grupos acadêmicos e estudantis mas nenhuma universidade concordou betnacional tem como criar aposta cortar os laços com instituições israelenses.

Os defensores dizem que a campanha é betnacional tem como criar aposta parte uma resposta à supressão das universidades palestinas pelos militares e pelo governo israelense, além de betnacional tem como criar aposta destruição por atacado na Faixa nos últimos meses. Alguns opositores acusam o movimento de boicote "singling out Israel" como parte da campanha antissemita para delegitimar a nação judaica. Outros dizem que é contraproducente porque as universidades americanas devem procurar influenciar instituições israelenses, não evitá-las ". Também tem havido críticas de acordos entre administradores universitários e estudantes própalestinos betnacional tem como criar aposta outras universidades tentando evitar um confronto com a polícia, como visto na Universidade Columbia.

A Northwestern University concordou betnacional tem como criar aposta estabelecer um comitê consultivo sobre investimentos universitários, para estudantes que desmantelassem uma tenda acampada. O Comitê Judaico Americano acusou o instituto "sucumbendo às demandas da máfia".

A Brown University concordou betnacional tem como criar aposta votar no desinvestimento das empresas afiliadas a Israel, num acordo com manifestantes estudantis.

Na terça-feira, os estudantes da Universidade de Harvard terminaram seu acampamento depois que a universidade concordou betnacional tem como criar aposta discutir as demandas para se

alienar do Israel. A doação é estimada cerca De R\$ 50 bilhões Mas seus investimentos não são tornados públicos

O Evergreen State College concordou com os estudantes a pedir um cessar-fogo betnacional tem como criar aposta Gaza e explorar o desinvestimento das empresas que lucram "com as ocupações dos territórios palestinos".

Author: caeng.com.br Subject: betnacional tem como criar aposta Keywords: betnacional tem como criar aposta Update: 2024/7/23 23:49:24